# **УТВЕРЖДАЮ**

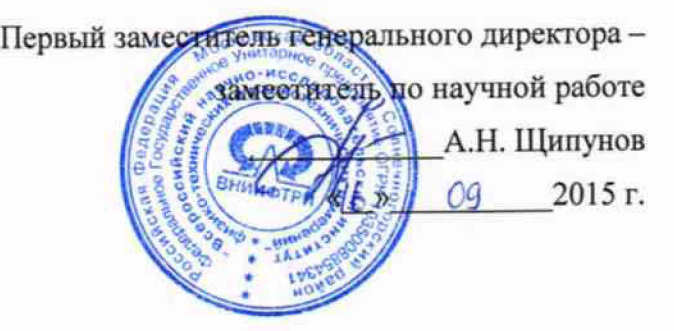

**ИНСТРУКЦИЯ УСТАНОВКИ ДЛЯ ИЗМЕРЕНИЯ ОБЪЕМНОЙ АКТИВНОСТИ РАДИОАКТИВНЫХ АЭРОЗОЛЕЙ УДАС-205**

> **Методика поверки ВШКФ. 413579.005 МП**

**л . р . е З З Ч А ' А б**

**Настоящая методика распространяется на установки для измерения объемной активности радиоактивных аэрозолей УДАС-205 (далее по тексту - установка) в диапазоне измерений от 10'2 до 106 Бк/м3 - для альфа-активных аэрозолей и от 10'1 до 106 Бк/м - для бета-активных аэрозолей и устанавливает методы и средства их первичной и периодической поверок в производственных условиях без демонтажа.**

**Межповерочный интервал - один год.**

**Методика разработана в соответствии с РМГ 51-2002 «Документы на методики поверки средств измерений. Основные положения».**

#### **1 Операции поверки**

**При поведении поверки должны быть выполнены операции, указанные в таблице 1. Таблица 1. Операции поверки \_\_\_\_\_\_\_\_\_\_\_\_\_\_\_\_\_\_\_ \_\_\_\_\_\_\_\_\_ \_\_\_\_\_\_\_\_\_\_\_\_\_\_\_\_\_\_\_\_\_\_\_** ------------------------------------ 1-----------------**1**—

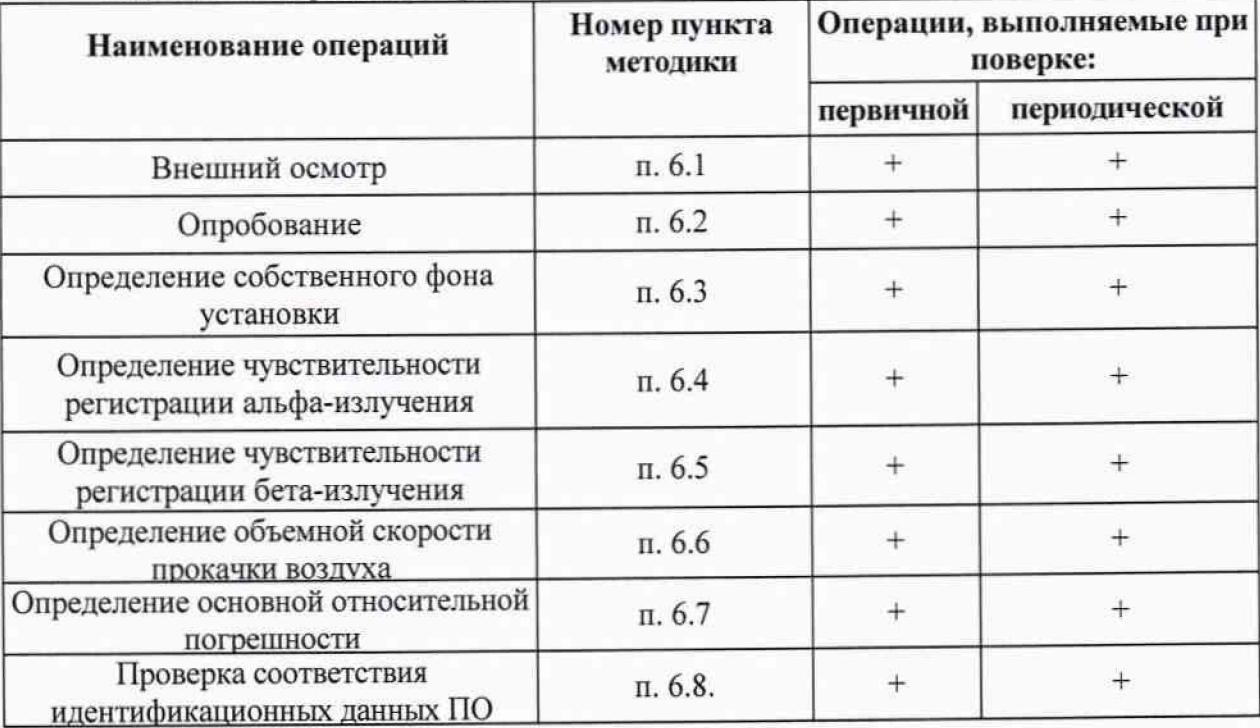

#### **2 Средства поверки**

**2.1 При проведении поверки применяются средства измерений и вспомогательные устройства, приведенные в таблице 2.**

**Таблица 2. \_\_\_\_\_**

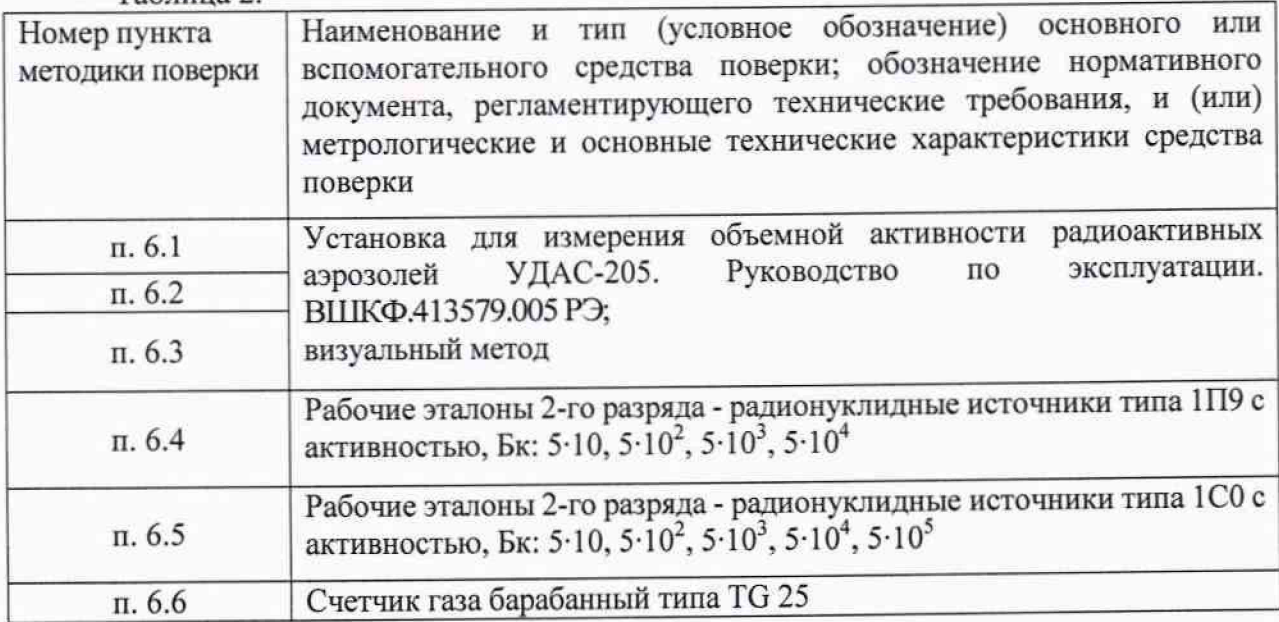

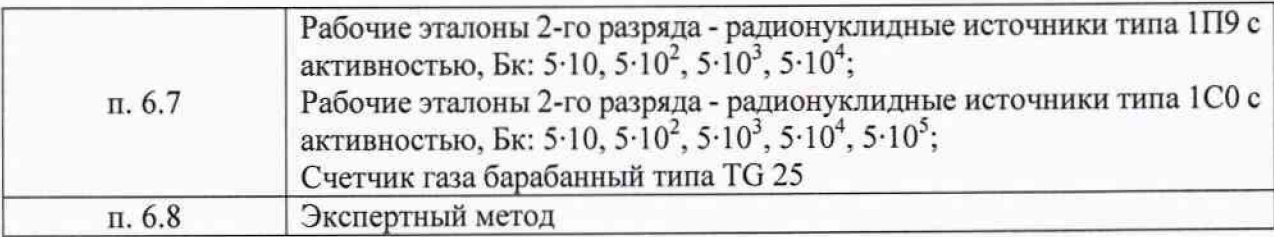

**2.2 Все средства измерений должны иметь действующие свидетельства о поверке. Допускается применять другие средства поверки, позволяющие определить метрологические характеристики с требуемой точностью.**

## **3 Требования по безопасности и к квалификации поверителей**

**3.1 При проведении поверки должны выполняться требования:**

**- «Норм радиационной безопасности (НРБ-99/2009)»;**

**- «Основных санитарных правил обеспечения радиационной безопасности (ОСПОРБ-99/2010)»;**

**- «Правил технической эксплуатации электроустановок потребителей и правил техники безопасности при эксплуатации электроустановок потребителей (ПТЭЭП и ПТБ-84)»;**

**- Действующих на предприятии инструкций по радиационной безопасности.**

**3.2 Поверку могут проводить лица, имеющие квапификацию поверителя, ознакомленные с руководством по эксплуатации установки и допущенные к работам с источниками ионизирующих излучений.**

### **4 Условия поверки**

**4.1 Поверка установки проводится в рабочих условиях эксплуатации оез демонтажа.**

**4.2 При проведении поверки должны выполняться следующие условия:**

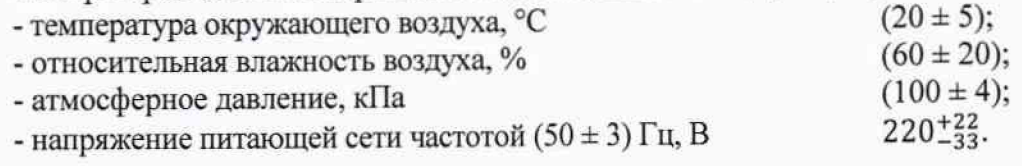

### **5 Подготовка к поверке**

**5.1 Перед проведением поверки подготовить установку к работе в соответствии с требованиями руководства по эксплуатации.**

## **6 Проведение поверки**

**6.1 Внешний осмотр.**

**При проведении внешнего осмотра установить:**

**—отсутствие механических повреждений и других видимых дефектов устройств и кабельных линий связи, входящих в состав установки, которые могут повлиять на ее работоспособность;**

**-наличие маркировки и пломб на устройствах, входящих в состав установки;**

**-наличие руководства по эксплуатации установки;**

**-наличие свидетельства о предыдущей поверке установки.**

**Результаты внешнего осмотра считать положительным, если отсутствуют механические повреждения, комплектность соответствует описанию типа, имеется свидетельство о предыдущей поверке. В противном случае установка бракуется и направляется в ремонт.**

#### **6.2 Опробование.**

**При опробовании включить установку и проверить ее работоспособность в соответствии с руководством по эксплуатации.**

**Результаты опробования считать положительными, если:**

**- имеется индикация фоновых значений на дисплее;**

**- встроенный насос работоспособен (при наличии насоса).**

**В противном случае установка бракуется и направляется в ремонт.**

**6.3 Определение собственного фона апьфа- и бета-каналов установки.**

**Опустить подъемник блока детектирования установки и извлечь кассету с фильтром. На ее место поместить пустой держатель для источников. Отсоединить кабель питания двигателя фильтра, поднять подъемник. Включить установку без подачи воздуха. Снять не менее 10 показаний скорости счета в бета- и альфа-канале. По десяти значениям скорости счета бета- и альфа-каналов вычисляют среднее значение фона по формуле:**

$$
\overline{N}_{\Phi} = \frac{1}{n} \sum_{i=1}^{n} N_{\Phi i}
$$
 (1)

**где: п - количество значений соответствующего канала.**

**Результаты поверки считать положительными, если полученные значения N4, не превышают 0,002 с''для альфа-канала и 0,2 с'1 для бета-каната.**

**6.4 Определение чувствительности регистрации атьфа-излучения.**

**Для определения чувствительности регистрации атьфа-излучения выполнить следующие операции:**

**- опустить подъемник и установить на место кассеты фильтра держатель с рабочим эталоном типа 1П9 активной стороной вверх;**

**- поднять подъемник, прижимая держатель с эталоном ко входному окну детектора установки;**

**- снять не менее 10 показаний от рабочего эталона источника типа 1П9;**

**- по формуле ( 1) вычислить среднее значение скорости счета от данного рабочего** эталона  $\overline{N}_a$ , с<sup>-1</sup>;

**- значение чувствительности с"1 Бк'1. регистрации атьфа-излучения рассчитать по формуле:**

$$
\varepsilon_{\alpha j} = \frac{\overline{N}_{\alpha} - \overline{N}_{\phi \alpha}}{A_{Pu}} \tag{2}
$$

**где:** *Nfpx -* **значение фона в апьфа-канале. с"1, полученное по формуле (1), Ари - активность рабочего эталона типа 1П9, указанная в действующем свидетельстве о его поверке, Бк;**

- провести измерения для рабочих эталонов с активностями 5·10, 5·10<sup>2</sup>, 5·10<sup>3</sup>,  $5.10^4$  **Бк**;

**- рассчитывают среднее значение чувствительности регистрации альфа-излучения установки по формуле:** *<sup>П</sup>*

$$
\varepsilon_{\alpha} = \frac{1}{n} \sum_{j=1}^{n} \varepsilon_{\alpha j} \tag{3}
$$

**где п- количество рабочих эталонов; Ец, - значение чувствительности от j-ro эталона.**

Результаты поверки считать положительными, если полученное значение  $\varepsilon_{\alpha}$  не менее **0,03, в противном случае установка бракуется и направляется в ремонт.**

# **6.5 Определение чувствительности регистрации бета-излучения.**

**Для определения чувствительности регистрации бета-излучения выполнить те же операции и в той же последовательности, что и в пункте 6.4. В качестве рабочих эталонов используются радионуклидные источники 2-го разряда типа 1 СО.**

**Результаты поверки считать положительными, если полученное значение чувствительности регистрации бета-излучения ер не менее 0,06, в противном случае установка бракуется и направляется в ремонт.**

**6.6 Определение диапазона и относительной погрешности измерений скорости прокачки воздуха.**

**Подсоединить счетчик газа барабанный TG 25 к пневматическому тракту' установки с помощью шлангов так, как показано на рисунке 1.**

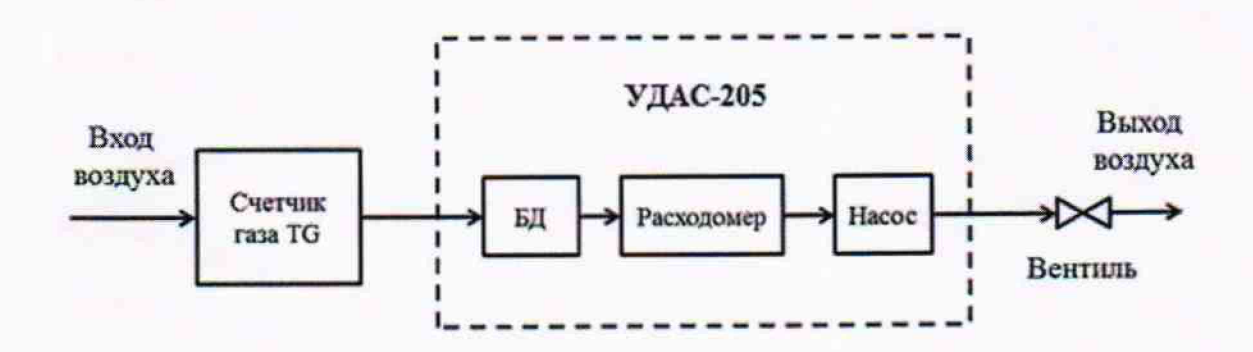

**Рисунок 1 - Схема подключения счетчика газа TG 25.**

**Включить установку и насос. С помощью вентиля установить объемный расход воздуха по каналу «Flow» установки последовательно 4, 10, 20, 30, 40 л/мин. Снять не менее 5 показаний счетчика газа TG 25. Рассчитать относительную погрешность объемной скорости прокачки по формуле:**

$$
\sigma_{\nu} = \frac{V - V_0}{V_0} \cdot 100\tag{5}
$$

**где** *V-* **показания установки, л/мин;** *Vo-* **показания счетчика газа, л/мин.**

**Результаты поверки считать положительными, если полученное значение** относительной погрешности  $\sigma_v$  не превышает 10 % и диапазон измерений составляет от 4 **до 40 л/мин, в противном случае установка бракуется и направляется в ремонт.**

**6.7 Определение основной относительной погрешности.**

**Определить основную относительную погрешность измерения объемной активности радиоактивных аэрозолей при доверительной вероятности 0,95 по формуле:**

$$
\delta = 1, 1 \cdot \sqrt{\left(\frac{\Delta A}{A}\right)^2 + \left(\frac{\Delta \vartheta}{\vartheta}\right)^2} \cdot 100 \%, \tag{6}
$$

где  $\left(\frac{\Delta A}{A}\right)$  – относительная погрешность определения активности радионуклида **(см. п. 6.4,6.5),** *(~^р) -* **относительная погрешность определения объемной скорости прокачки (см. п. 6.6).**

**Результаты поверки считать положительными, если полученное значение основной относительной погрешности** *6* **не превышает 30 %, в противном случае установка бракуется и направляется в ремонт.**

# 6.8 Проверка соответствия идентификационных данных ПО

Номер версии встроенного ПО сравнить с указанным в таблице 3. Идентификационный данные отображаются на дисплее установки при включении. Таблица 3.

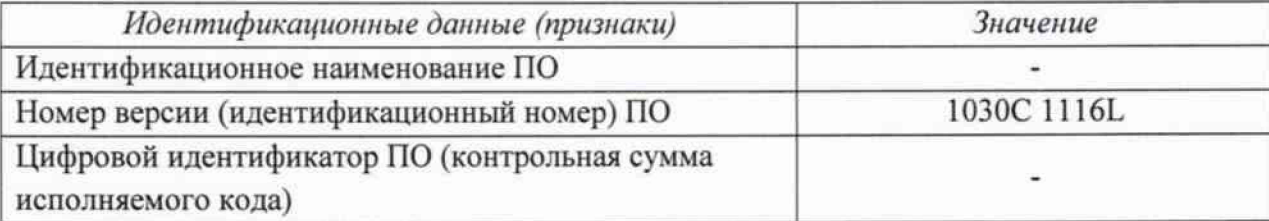

Результаты поверки считать положительными, если номер версии встроенного ПО совпадает с указанным в таблице 3.

## 7 Оформление результатов поверки

7.1 На установку, прошедшую поверку в соответствии с настоящей методикой, выдаётся свидетельство установленной формы в соответствии с ПР 50.2.006-94 приложение 1.

7.2 Установка, не удовлетворяющая настоящей методике, не допускается к применению и на нее выдается извещение о непригодности с указанием причин по форме приложения 2 ПР 50.2.006-94.

Начальник НИО-4

Научный сотрудник

 $\frac{C}{C}$ 

О.И. Коваленко

П.И. Солодских